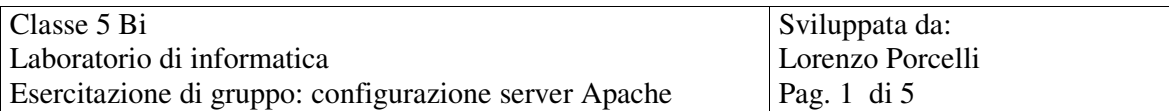

Scopo: migliorare la comprensione del concetto client/server attraverso lo studio e la modifica del file di configurazione del sever web Apache.

Obiettivi da raggiungere per gli studenti: alla fine dell'esercitazione gli studenti dovranno essere in grado di:

- 1. configurare un server web apache e condividere documenti su una rete locale;
- 2. saper adattare il funzionamento del server in base alle esigenze dei singoli utenti del sistema;
- 3. controllare gli accessi ai documenti attraverso i file di log;
- 4. gestire gli accessi ai documenti attraverso apposite direttive di configurazione o attraverso il file .htaccess;

## Strumenti a disposizione:

- documentazione apache in linea
- libro su server apache
- n appunti
- computer del laboratorio di informatica

## Prerequisiti:

- conoscere i comandi del sistema operativo utilizzati per la gestione delle directory e delle permission;
- conoscere i comandi del sistema operativo per gestione dei login;
- saper realizzare semplici pagine utilizzando direttamente HTML
- sapere che cos'è un server web
- conoscere il protocollo http
- conoscere cosa significa URL

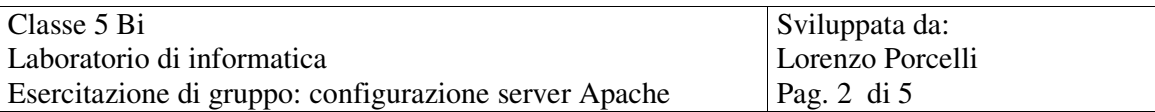

## Istruzioni per gli studenti:

ogni gruppo deve organizzarsi assegnando al proprio interno i seguenti incarichi:

- 1. coordinatore degli incontri e gestore del tempo
- 2. gestore degli appunti e della documentazione
- 3. verbalizzatore degli incontri

Ogni persona sarà personalmente responsabile per eventuali mancanze relative al proprio compito.

Alla fine di ogni fase dovrà essere prodotto del materiale in accordo alle istruzioni che saranno fornite in seguito.

Per ottenere un buon risultato ogni membro del gruppo beve essere in grado di comunicare, cooperare e collaborare con gli altri: ognuno deve sentirsi libero di manifestare le proprie idee e consapevole di poter ricevere dagli altri contributi e/o critiche.

Ogni gruppo deve tendere ad una soluzione unica. In caso di disaccordo insanabile devono risultare a verbale le motivazione del disaccordo. In ogni caso il prodotto finale del gruppo deve essere unico e condiviso.

Ogni componente del gruppo deve ricordare che potrà essere chiamato a relazionare su quanto prodotto dal gruppo. Tutto il materiale prodotto deve potersi proiettare e servire come documentazione in una eventuale presentazione alla classe.

Ogni componente del gruppo sarà chiamato ad una prova individuale.

Ogni gruppo dovrà produrre un file indice.numeroGruppo, che dovrà essere stampato, contenente

- il nome completo del file indice
- il numero del gruppo
- il numero ip e il nome del computer su cui si è operato
- il nome dell' utente eventualmente creato sul computer e la sua home directory
- il nome della directory contenente la documentazione
- la data dell'esercitazione
- l' elenco delle persone presenti all' esercitazione con i compiti assegnati
- il nome del file contenente il verbale della riunione con le osservazioni e i commenti
- i nomi completi di eventuali file di documentazione suddivisi per ciascuna fase.

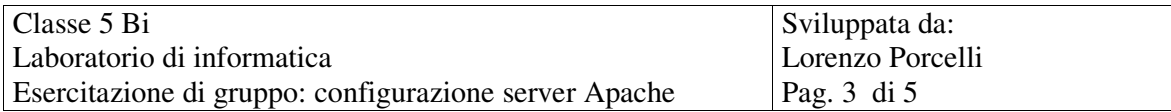

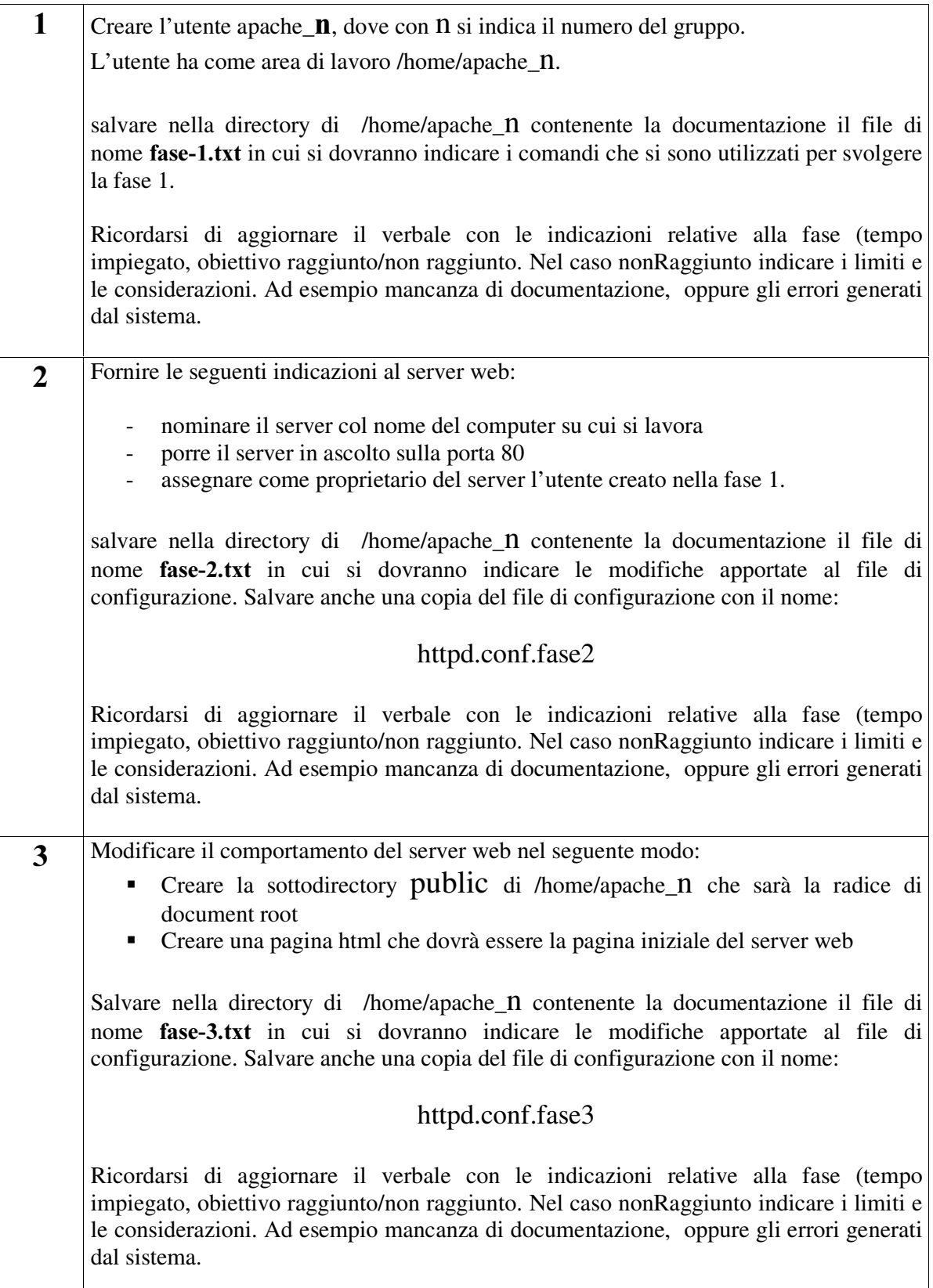

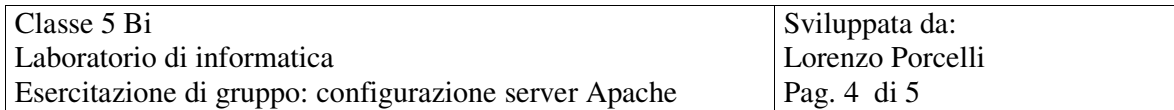

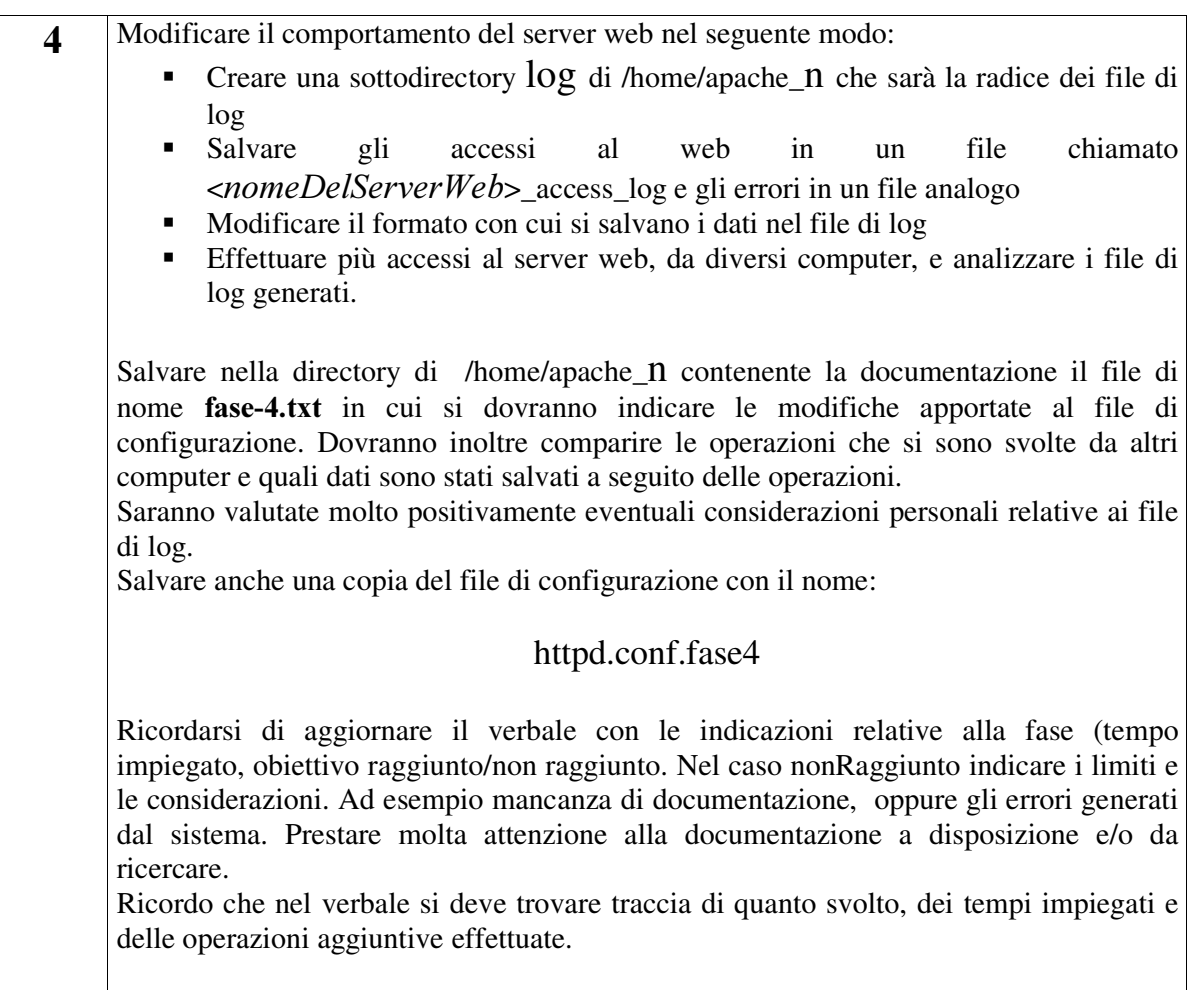

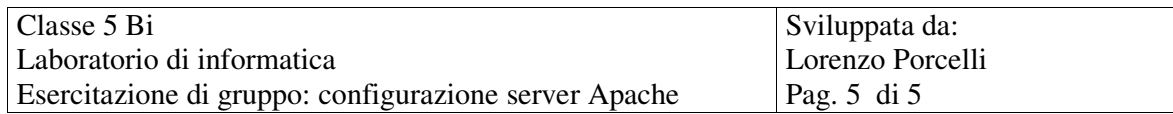

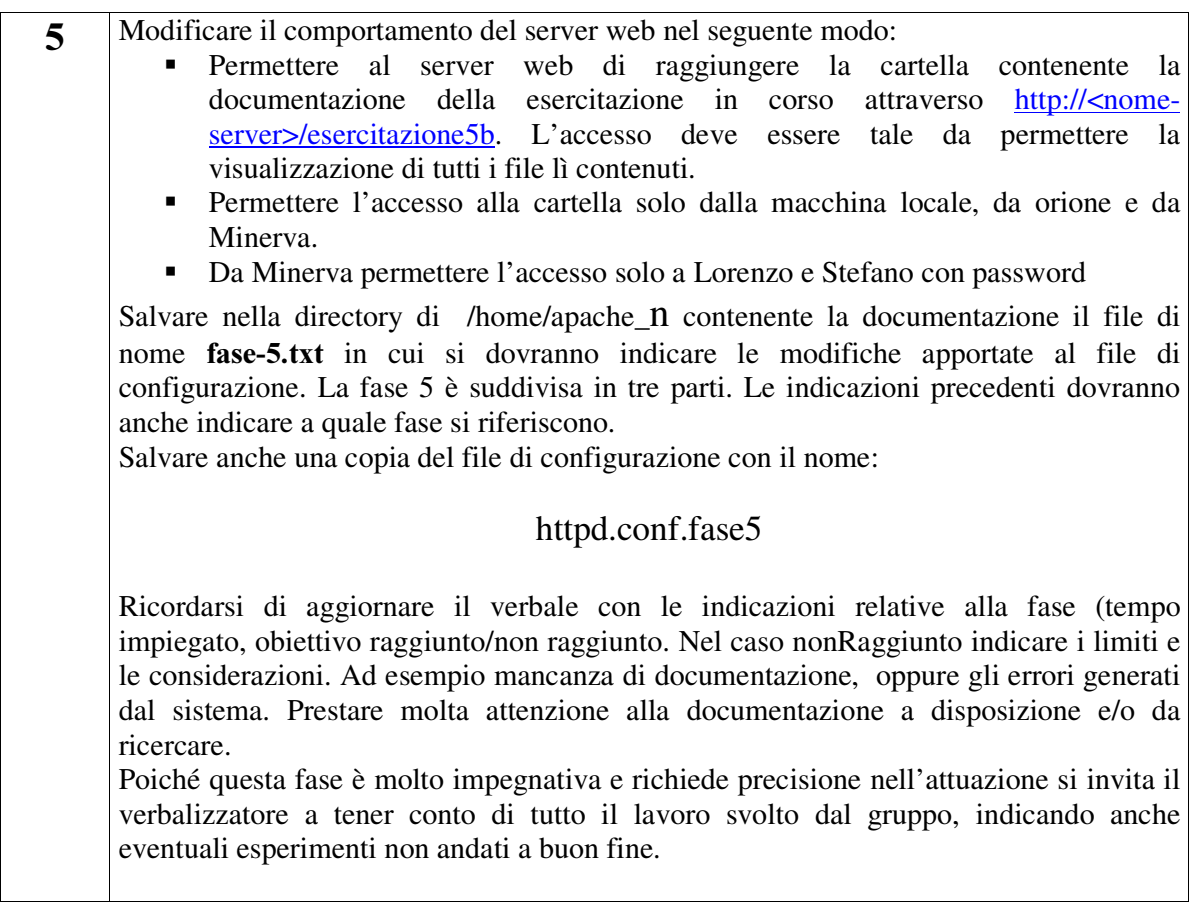

Si ricorda a tutti gli allievi che questa esercitazione non è una corsa ad ostacoli, e non vince chi arriva primo.

Si può anche non riuscire a svolgere un determinato compito ma se dalla documentazione risultano chiaramente i tentativi effettuati, le considerazioni, le discussioni e gli errori, il lavoro potrà essere ugualmente valutato positivamente.

Allo stesso modo se un compito risulta effettuato ma manca la documentazione il lavoro sarà giudicato insufficiente.

Ogni fase sarà valutata solo se le fasi precedenti sono ben documentate!!!! Buon lavoro